### 臺北市立石牌國民中學

# 108 學年度第 1 學期 八 年級 彈性學習 資訊社會(資訊) 課程計畫

教科書版本: 碁峰 版

編撰教師: 石牌電腦教師團隊

#### 本學期學習目標

- (一) 電腦基本架構及簡單操作。
- (二) 思路的整合及條理的訓練。

(三) 學習獨立完成動畫製作軟體(Flash)。

### 本學期各單元內涵

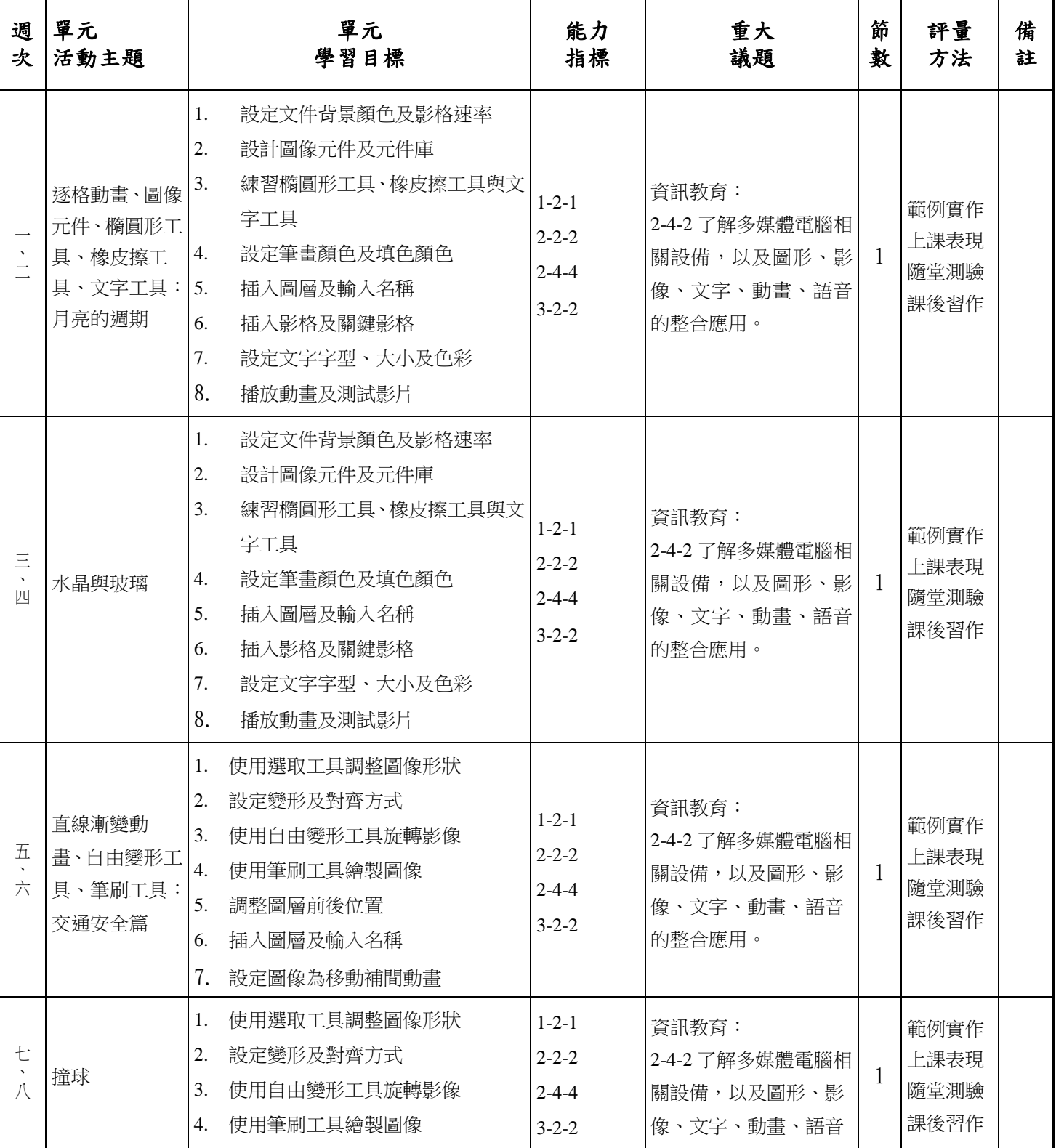

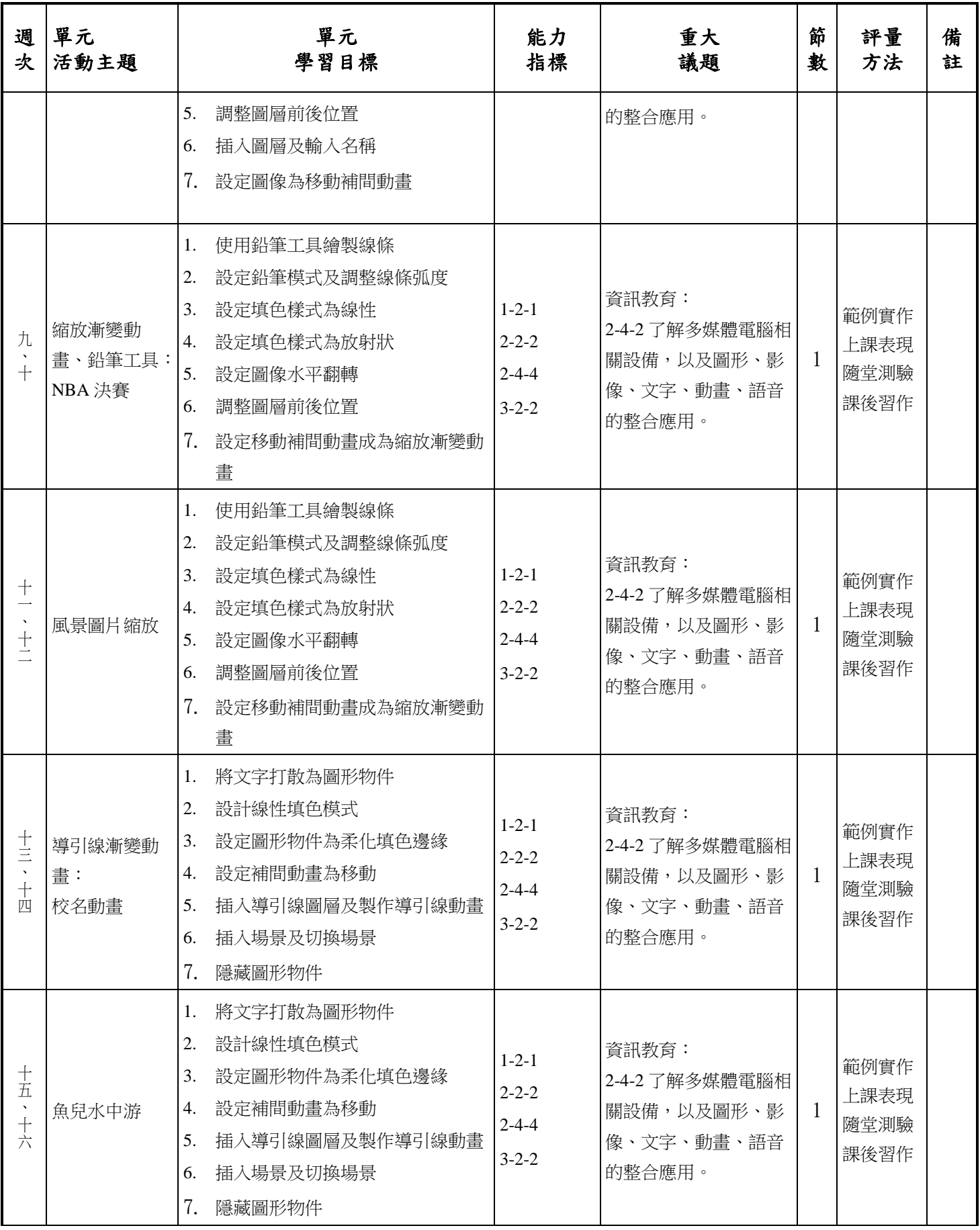

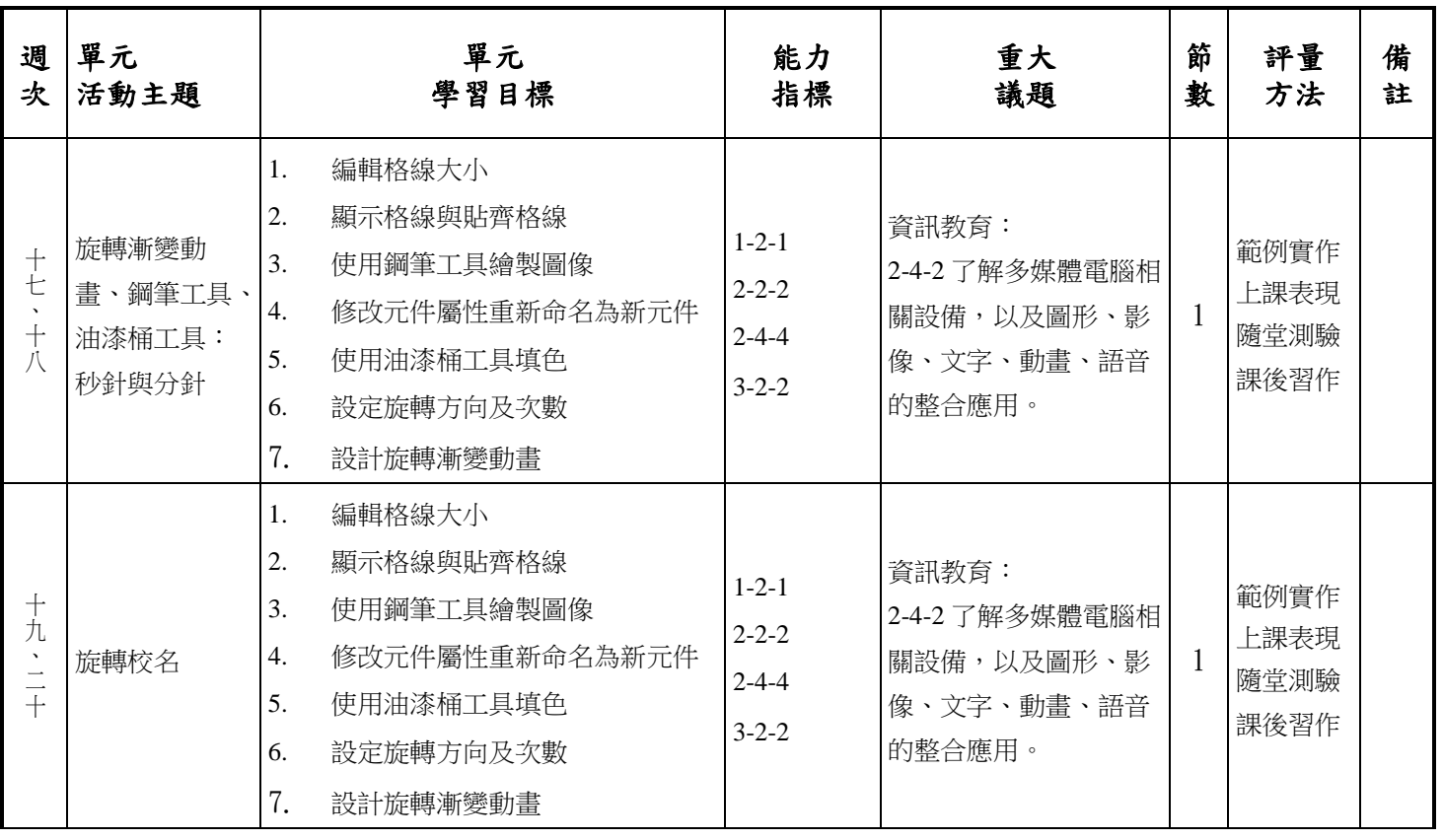

備註:本課程與資訊社會(社會)單雙週對開

### 臺北市立石牌國民中學

# 108 學年度第 2 學期 八 年級 彈性學習 資訊 課程計畫

教科書版本: 基峰 版

編撰教師: 石牌電腦教師團隊

#### 本學期學習目標

- (一) 電腦基本架構及簡單操作。
- (二) 思路的整合及條理的訓練。

(三) 學習獨立完成動畫製作軟體(Flash)。

#### 本學期各單元內涵

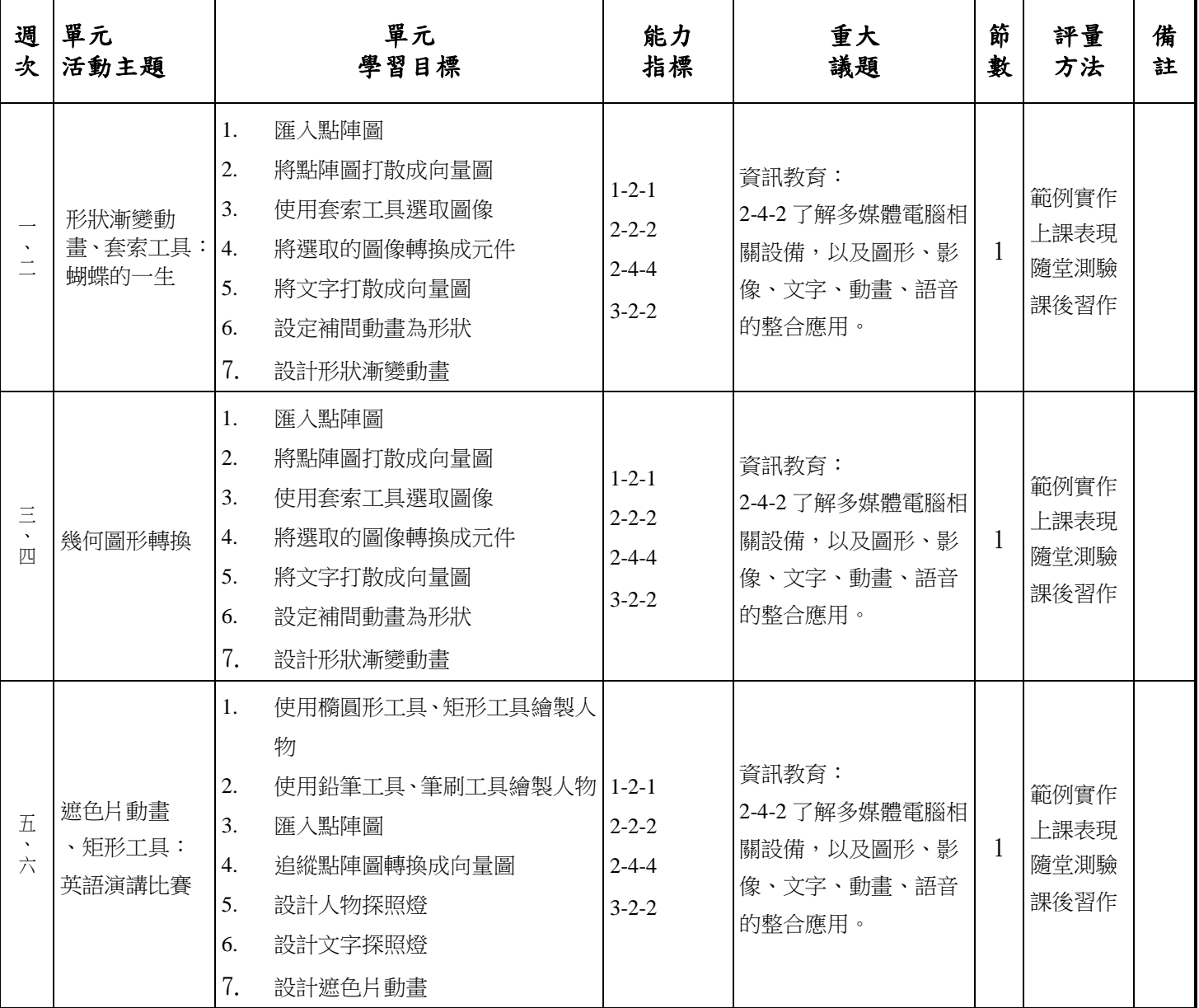

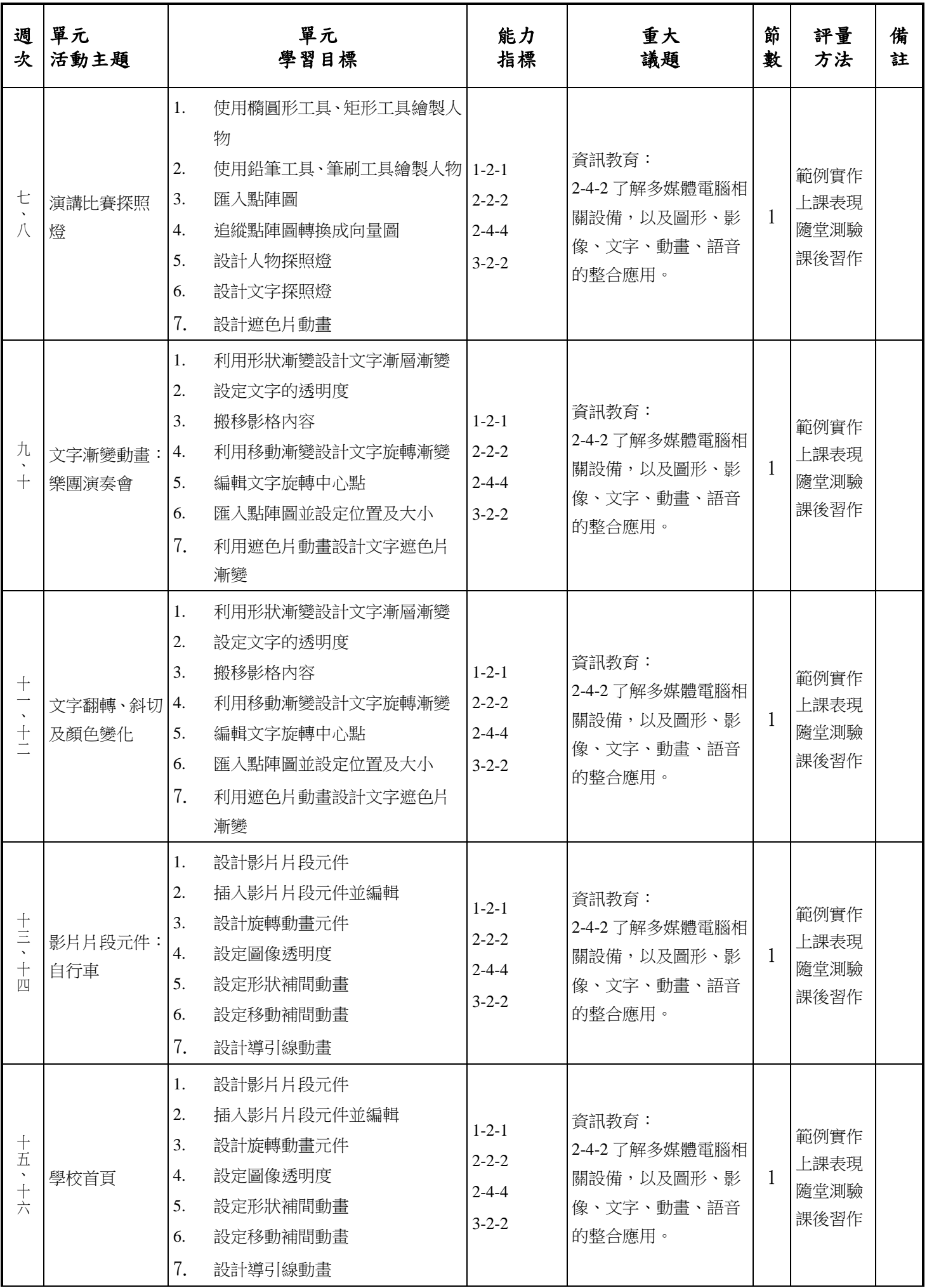

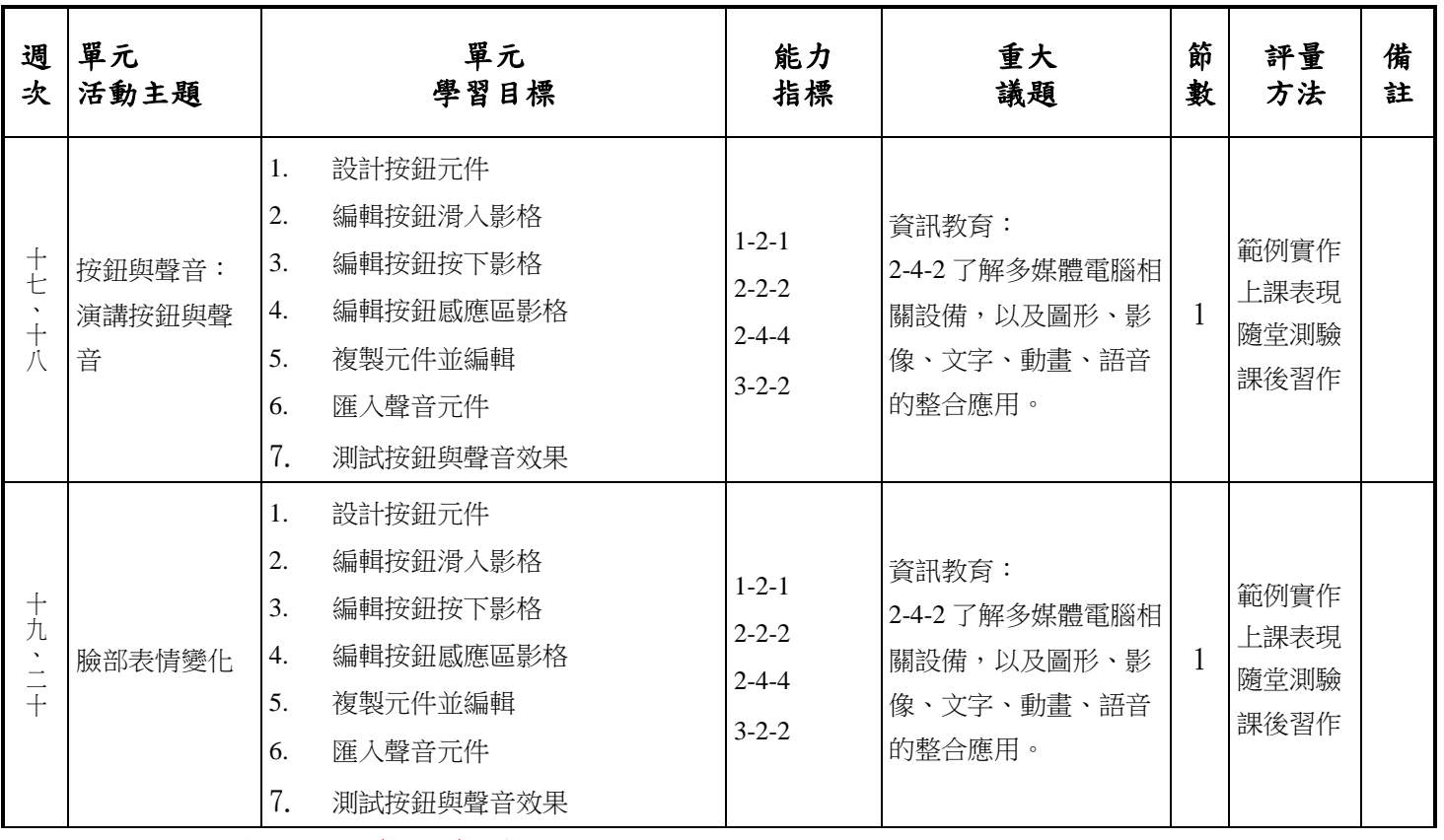

備註:本課程與資訊社會(社會)單雙週對開